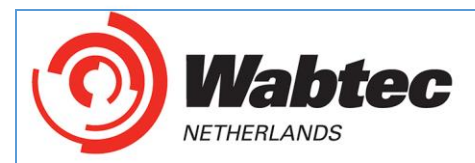

# **Herkeuren met NEN 3140:2019 programma's SP 3140.**

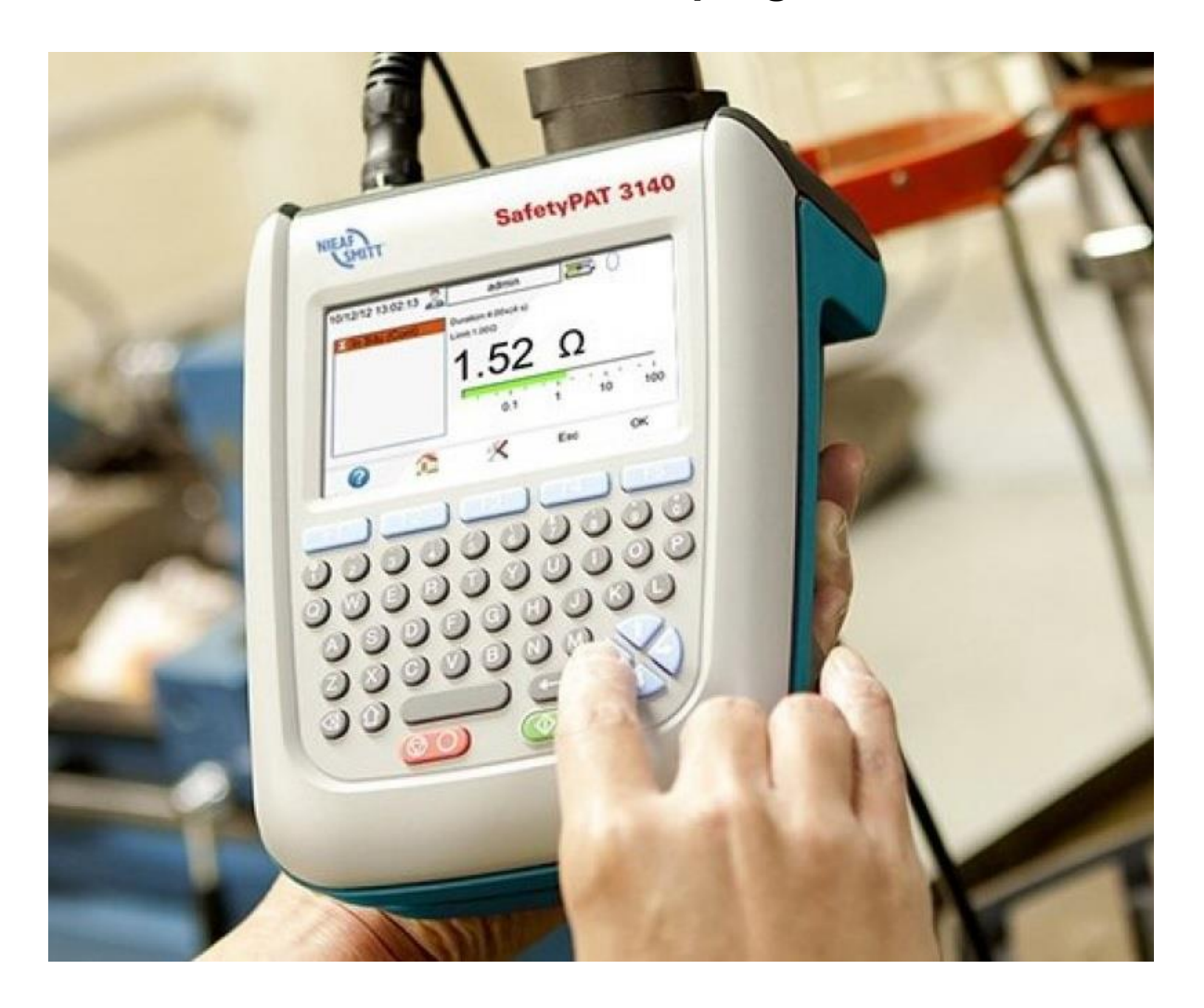

In december 2018 (verder aangevuld in juli 2019) heeft de NEN een nieuwe versie van de NEN 3140 uitgebracht.

Om aan te sluiten bij de laatste versie van deze NEN 3140 norm heeft Nieaf Smitt voor de SafetyPAT 3140 een nieuwe software versie en bijbehorende meetinstellingen beschikbaar.

De aanpassingen in de meetinstellingen hebben voornamelijk betrekking op het keuren van geaarde objecten. Hierdoor zullen nieuwe testprogramma's gebruikt moeten worden ter vervanging van de " oude".

Dit document beschrijft hoe u geaarde apparatuur kunt herkeuren welke eerder volgens de "oude" norm zijn getest.

**Mors Smitt** 

Wabtec Netherlands B.V. - Darwinstraat 10 - 6718 XR Ede - The Netherlands - Tel +31 (0)342 403 900 - www.wabtecnetherlands.com VAT: NL 856195212B01 - Chamber of Commerce: 65631668

Location Utrecht: Vrieslantlaan 6 - 3526 AA Utrecht - The Netherlands - Tel +31 (0)30 288 1311 - www.morssmitt.com - sales.msbv@wabtec.com IBAN: NL94ABNA0633047155 - BIC: ABNANL2A

All tenders and contracts for the performance of deliveries and/or services with parties in the Netherlands by us are governed by the FME-CWM conditions, supplemented by Wabtec Netherlands specific conditions. All enders a supplemented by Wabtec Netherlands specific conditions. Any other conditions are herewith explicitly rejected by us

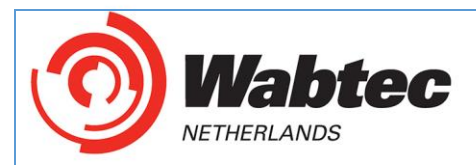

# **Herkeuring uitvoeren met nieuwe instellingen.**

In de NEN 3140:2019 is de tabel voor de limiet van de aardweerstand ( tabel 5.102.17 aangepast. Hierdoor voldoen de oude afkeur grenzen niet meer voor alle geaarde objecten. Hieronder vallen Klasse I apparaten, verlengsnoeren (230V en krachtstroom) en 3 fase apparatuur. Vanaf software versie 3.1.5-38 zijn deze nieuwe genzen verwerkt. Om een duidelijk onderscheid te maken zijn aangepaste instellingen gemaakt. De aanpassingen kunnen worden herkent door een "**+**" voorafgaand aan het testprogramma.

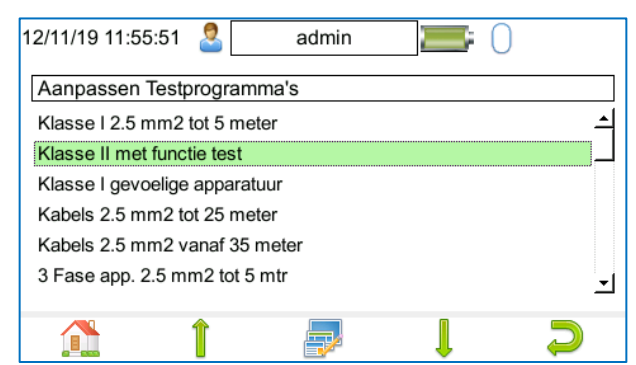

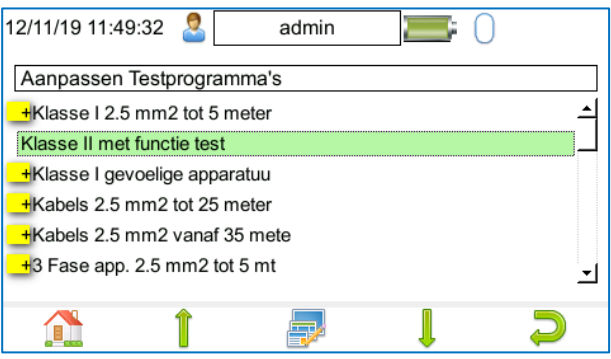

**Mors Smitt** 

Activity

O

"standaard" testprogramma's ("oude" norm) aangepast volgens NEN1340:2019 met "**+**"

## **Alleen de programma's met een aarde meting zijn aangepast vanwege de aangepaste tabel in de NEN 3140:2019!**

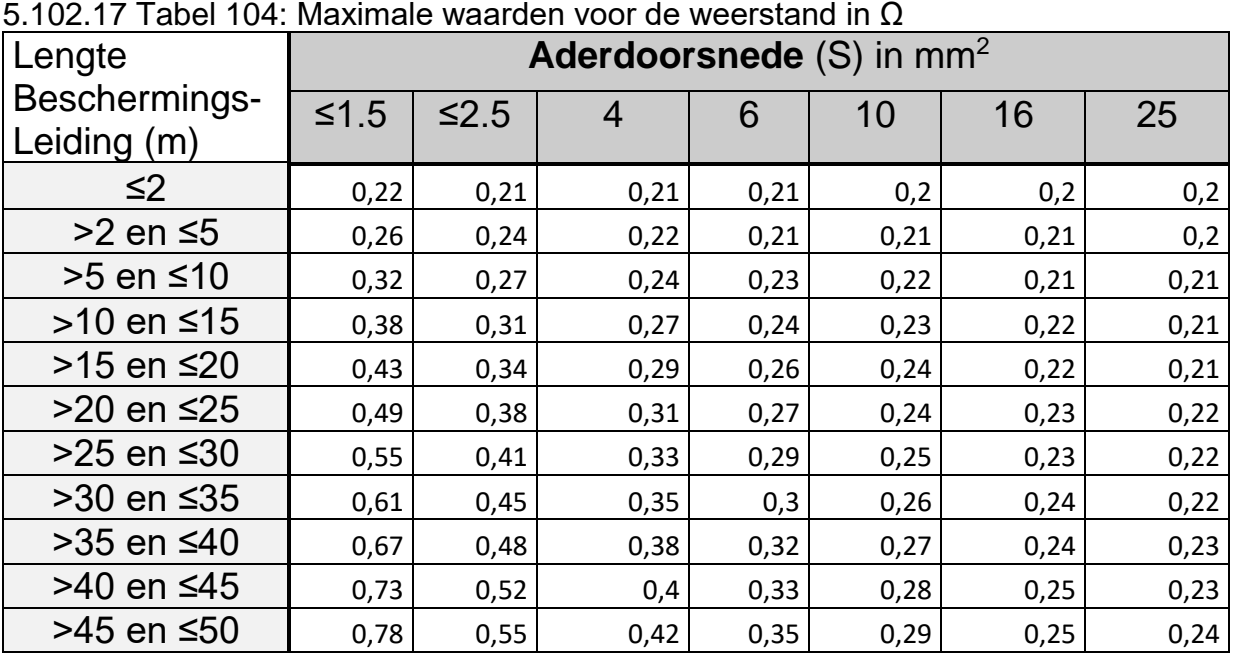

Wabtec Netherlands B.V. - Darwinstraat 10 - 6718 XR Ede - The Netherlands - Tel +31 (0)342 403 900 - www.wabtecnetherlands.com VAT: NL 856195212B01 - Chamber of Commerce: 65631668

Location Utrecht: Vrieslantlaan 6 - 3526 AA Utrecht - The Netherlands - Tel +31 (0)30 288 1311 - www.morssmitt.com - sales.msbv@wabtec.com IBAN: NL94ABNA0633047155 - BIC: ABNANL2A

All tenders and contracts for the performance of deliveries and/or services with parties in the Netherlands by us are governed by the FME-CWM conditions, supplemented by Wabtec Netherlands specific conditions. All tenders and contracts for the international sale of products by us are governed by the Orgalime General Conditions for the supply and installation of mechanical, electrical and electronic products (SI 14) of January 2014, supplemented by Wabtec Netherlands specific conditions. Any other conditions are herewith explicitly rejected by us

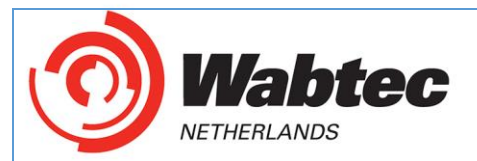

## De wijzigingen zijn hieronder te vinden:

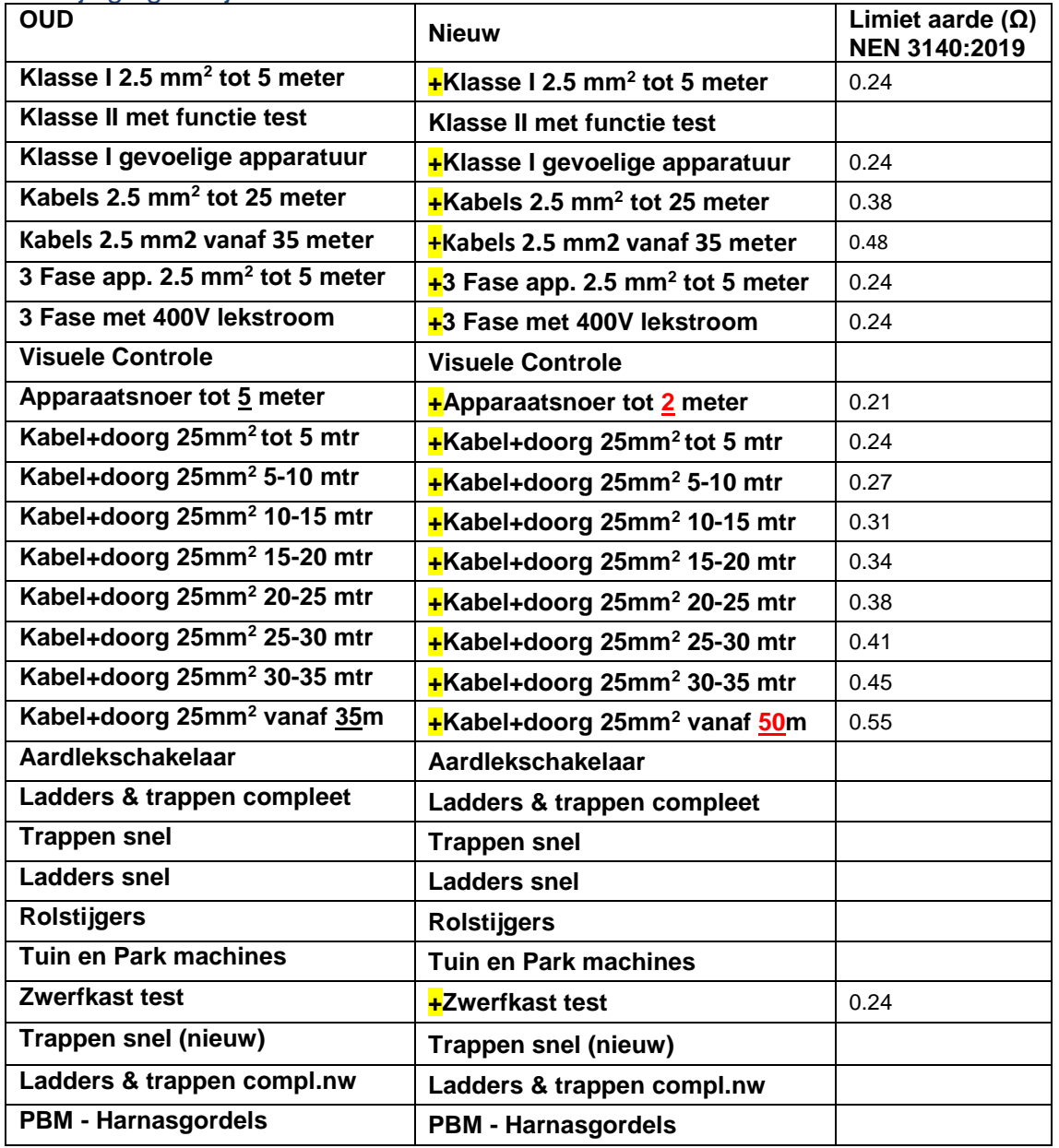

Bij het herkeuren van een **Object met aarde** wat eerder is getest volgens de oudere afkeurgrenzen moet er gecontroleerd worden of het nieuwe testprogramma wordt gebruikt wat gemarkeerd is met een **+**

> Wabtec Netherlands B.V. - Darwinstraat 10 - 6718 XR Ede - The Netherlands - Tel +31 (0)342 403 900 - www.wabtecnetherlands.com VAT: NL 856195212B01 - Chamber of Commerce: 65631668

Location Utrecht: Vrieslantlaan 6 - 3526 AA Utrecht - The Netherlands - Tel +31 (0)30 288 1311 - www.morssmitt.com - sales.msbv@wabtec.com IBAN: NL94ABNA0633047155 - BIC: ABNANL2A

All tenders and contracts for the performance of deliveries and/or services with parties in the Netherlands by us are governed by the FME-CWM conditions, supplemented by Wabtec Netherlands specific conditions. All tenders

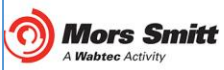

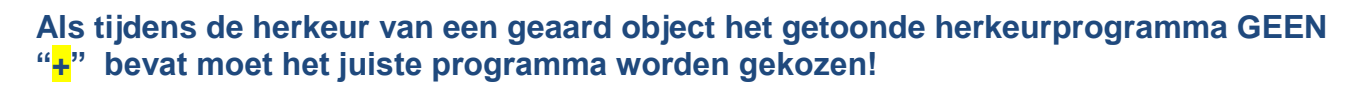

De SafetyPAT zal een testprogramma tonen zoals onderstaand scherm:

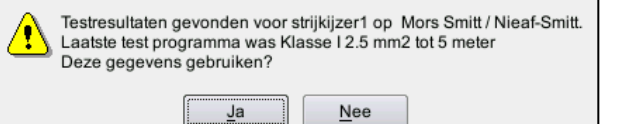

lahtec

**NETHERLANDS** 

Testresultaten gevonden voor strijkijzer1 op Mors Smitt / Nieaf-Smitt. Laatste test programma was Klasse I 2.5 mm2 tot 5 meter Deze gegevens gebruiken? Nee īε

## ➔ Kies hier "**Ja**" om zo de informatie van de locatie en afdeling te behouden. Het onderstaande scherm verschijnt:

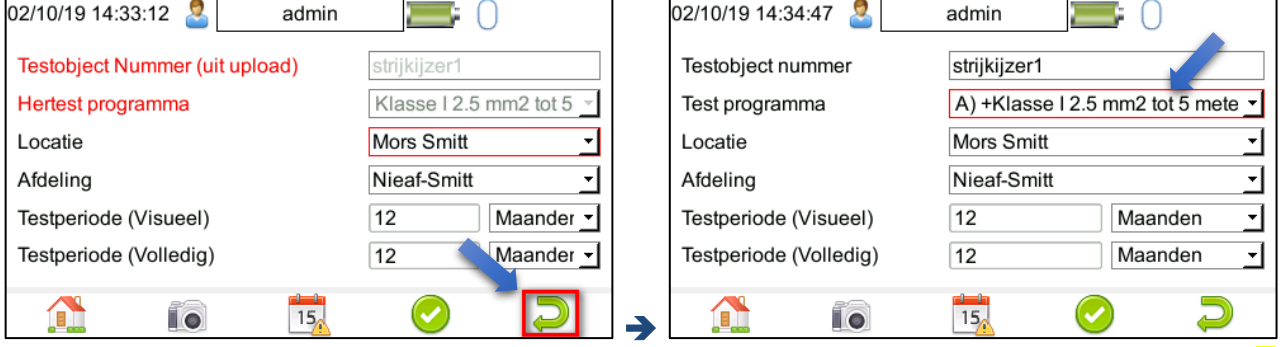

Via de "terug" optie **F5**: kan vervolgens het juiste programma gekozen worden (met "

Hierna kan de keuring normaal worden uitgevoerd.

**Bovenstaande wordt getoond in een [instructie](https://youtu.be/8WqumbG_RJE) filmpje. Dit filmpje is ook te vinden op ons YouTube kanaal.**

**LET OP! Doordat niet de volledige herkeur wordt gevolgd zullen de 4 tekstvelden op het einde van de test LEEG zijn. Dit is geen probleem omdat deze gegevens reeds bekent zijn in de PC software.**

Bij een herkeur met het juiste test programma zullen de velden normaal gevuld worden (afhankelijk van de instellingen in de tester)

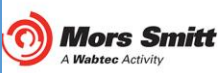

Wabtec Netherlands B.V. - Darwinstraat 10 - 6718 XR Ede - The Netherlands - Tel +31 (0)342 403 900 - www.wabtecnetherlands.com VAT: NL 856195212B01 - Chamber of Commerce: 65631668

Location Utrecht: Vrieslantlaan 6 - 3526 AA Utrecht - The Netherlands - Tel +31 (0)30 288 1311 - www.morssmitt.com - sales.msbv@wabtec.com IBAN: NL94ABNA0633047155 - BIC: ABNANL2A

All tenders and contracts for the performance of deliveries and/or services with parties in the Netherlands by us are governed by the FME-CWM conditions, supplemented by Wabtec Netherlands specific conditions. tenders and contracts for the international sale of products by us are governed by the Orgalime General Conditions for the supply and installation of mechanical, electrical and electronic products (SI 14) of January 2014, supplemented by Wabtec Netherlands specific conditions. Any other conditions are herewith explicitly rejected by us